# **???? ?????????BLOBs?CLOBs?**

 ?? <mark>??</mark> . ?? 7 ????? 12 ??

# **???? ?????????BLOBs?CLOBs?**

# **???? ?????????BLOBs?CLOBs?**

Intersystems SQL?????????Intersystems Iris ®DataPlatform????? BLOBs????????? CLOBs???????????

# **????SQL**

Intersystems SQL????????

- ??? Character streams????????
- ???? Binary streams????????????

## **BLOBs and CLOBs**

Intersystems SQL???BLOBs?????????CLOBs????????????????? BLOBs???????????????CLOBs????????? **BLOBs?CLOBs??????4????????JDBC?ODBC??????????**

????????????????ODBC?JDBC?????????????????Unicode??????BLOB??????????????????????????????CLOB? ??????????????????

?????????BLOB??????????\$CHAR(0)????????????????""??????????????null??????0?

## **???????**

Intersystems SQL?????????????????Intersystems???????????????????

- ????????LONGVARCHAR?????stream.globalcharacter??ODBC / JDBC????-1?
- ????????LONGVARBINARY?????Stream.GlobalBinary??ODBC / JDBC????-4?

??Intersystems??????????????????no-op???????????????????????????????????

????????????????

```
CREATE TABLE Sample.MyTable (
     Name VARCHAR(50) NOT NULL,
     Notes LONGVARCHAR,
     Photo LONGVARBINARY)
```
???????????????

### **?????**

Stream????????????????

???????? NOT NULL?

????????????????????

????????????????idkey????????SQLCode -400????????MSG??:ERROR #5414: Invalid index attribute: Sample.MyTable::MYTABLEUNIQUE2::Notes, Stream property is not allowed in a unique/primary key/idkey index > ERROR #5030: An error occurred while compiling class 'Sample.MyTable'.

???????COLLATE ??????????????SQLCode -400????????MSG???ERROR #5480: Property parameter not declared: Sample.MyTable:Photo:COLLATION > ERROR #5030: An error occurred while compiling class 'Sample.MyTable'.

## **??????????**

??????????????

### ?Stream.Globalcharacter??????????????????

```
INSERT INTO Sample.MyTable (Name, Notes)
     VALUES ('Fred','These are extensive notes about Fred')
```
### **???? ?????????BLOBs?CLOBs?**

Published on InterSystems Developer Community (https://community.intersystems.com)

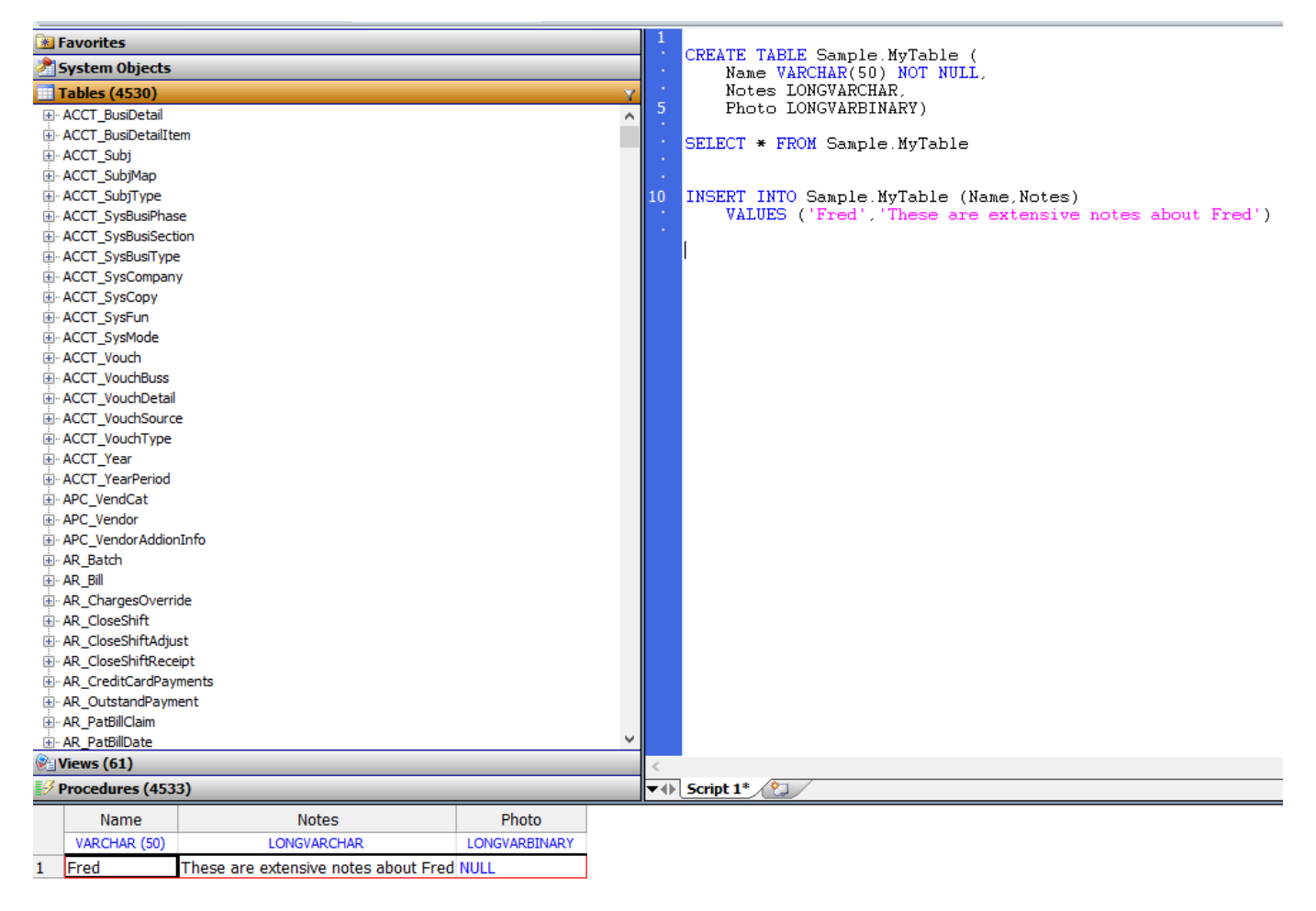

Class Sample.MyTable Extends %Persistent [ ClassType = persistent, DdlAllowed, Final, Owner = {yx}, ProcedureBlock, SqlRowIdPrivate, SqlTableName = MyTable ] {

Property Name As %Library.String(MAXLEN = 50) [ Required, SqlColumnNumber = 2 ];

```
Property Notes As %Stream.GlobalCharacter [ SqlColumnNumber = 3 ];
```

```
Property Photo As %Stream.GlobalBinary [ SqlColumnNumber = 4 ];
```
/// Bitmap Extent Index auto-

```
generated by DDL CREATE TABLE statement. Do not edit the SqlName of this index.
Index DDLBEIndex [ Extent, SqlName = "%%DDLBEIndex", Type = bitmap ];
```

```
Storage Default
{
<Data name="MyTableDefaultData">
<Value name="1">
<Value>Name</Value>
\epsilon/Value>
<Value name="2">
<Value>Notes</Value>
</Value>
<Value name="3">
<Value>Photo</Value>
</Value>
</Data>
<DataLocation>^Sample.MyTableD</DataLocation>
<DefaultData>MyTableDefaultData</DefaultData>
<IdFunction>sequence</IdFunction>
```

```
???? ?????????BLOBs?CLOBs?
Published on InterSystems Developer Community (https://community.intersystems.com)
```

```
<IdLocation>^Sample.MyTableD</IdLocation>
<IndexLocation>^Sample.MyTableI</IndexLocation>
<StreamLocation>^Sample.MyTableS</StreamLocation>
<Type>%Library.CacheStorage</Type>
}
}
    ?stream.globalcharacter??stream.globalbinary???????oref??????????Write????????????????????????????
      ?????????????????????????$CHAR(13,10)?????/???;??????LineTerminator ??????????????????????????
      ?????????????????????????SQL??????????????????????????????????????
/// d ##class(PHA.TEST.SQL).StreamField()
ClassMethod StreamField()
{
CreateAndInsertCharacterStream
     SET gcoref=##class(%Stream.GlobalCharacter).%New()
     DO gcoref.WriteLine("First Line")
     DO gcoref.WriteLine("Second Line")
     &sql(INSERT INTO Sample.MyTable (Name,Notes)
         VALUES ('Fred',:gcoref))
     IF SQLCODE<0 {
         WRITE "SQLCODE ERROR:"_SQLCODE_" "_%msg QUIT
     } ELSE {
         WRITE "????",!
     }
DisplayTheCharacterStream
     KILL ^CacheStream
     WRITE gcoref.%Save(),!
     ZWRITE ^CacheStream
}
DHC-APP>d ##class(PHA.TEST.SQL).StreamField()
????
1
^CacheStream=1
^CacheStream(1)=1
^{\wedge}CacheStream(1,0)=25
^{\circ}CacheStream(1,1)="First Line"_$c(13,10)_"Second Line"_$c(13,10)
```
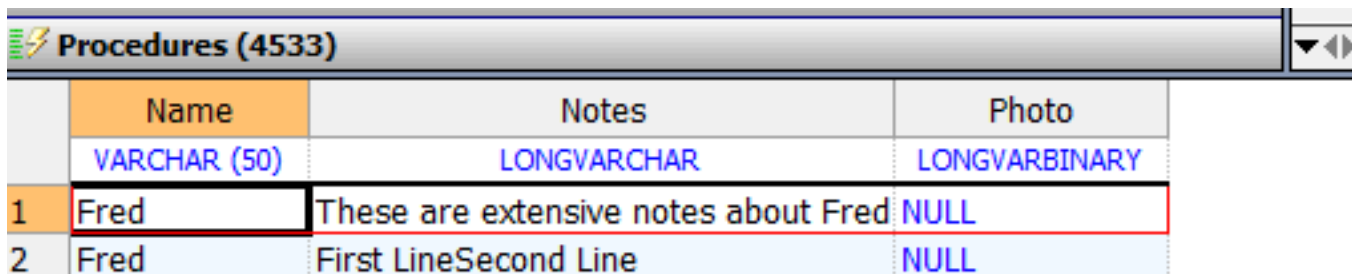

?stream.globalcharacter??stream.globalbinary???????????????????????

```
/// d ##class(PHA.TEST.SQL).StreamField1()
ClassMethod StreamField1()
{
```
### **???? ?????????BLOBs?CLOBs?** Published on InterSystems Developer Community (https://community.intersystems.com)

```
 SET myf="E:\temp\game.jpg"
      OPEN myf:("RF"):10
      USE myf:0
     READ x(1):10 &sql(INSERT INTO Sample.MyTable (Name,Photo) VALUES ('George',:x(1)))
      IF SQLCODE<0 {
          WRITE "SQLCODE ERROR:" SQLCODE " " %msg QUIT
      } ELSE {
           WRITE "????",!
      }
      CLOSE myf
}
DHC-APP>d ##class(PHA.TEST.SQL).StreamField1()
   WRITE "????",!
  \lambda<WRITE>zStreamField1+11^PHA.TEST.SQL.1
DHC-APP 2d0>g
   WRITE "????",!
\sim \sim \sim \sim<WRITE>zStreamField1+11^PHA.TEST.SQL.1
DHC-APP 2d0>g
DHC-APP>
E - AR_PatBillClaim<br><u>E - AR_PatBillDate</u>
                                           SELECT * FROM Sample.MyTable
\sqrt{\frac{1}{2}} Views (61)
                                        v() Script 1* sql.sql
Procedures (4533)
    Name
                 Notes
                                                                  Photo
```
These are extensive notes about Fred NULI Fred **First LineSecond Line** ??????????????????????????????

# **???????**

 $1$  Fred

??????????????????????OID???ID?????????

SELECT Name, Photo, Notes FROM Sample.MyTable WHERE Photo IS NOT NULL

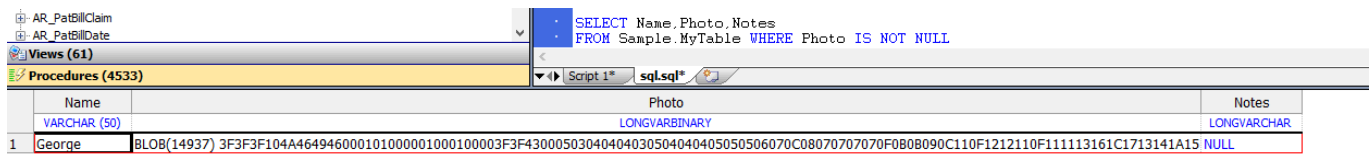

```
OID??? %List ??????????????$lb("1","%Stream.GlobalCharacter","^EW3K.Cn9X.S")?
```
OID???????????????(?1??)??????????????????? ??????1??????Photo?Notes??????????1?2? ???2??????Notes????????3? ???Photo?Notes?????3?????????4?5?

????????????????????INSERT??????????? ???????????????????????????? ????????????????????? ?????????????? DELETE?????????????????????????? ??DELETE????????????????? ??????????????StreamLocation?????TRUNCATE TABLE???????????????? ????TRUNCATE???????(%SerialObject)?????????? OID????????????????%Stream.GlobalCharacter ?%Stream.GlobalBinary? OID?????????????? ???????????????????????????? ??"S"(???)???? ??????SQL CREATE TABLE???????????????????????4???(???^EW3K.Cn9X.S)? ??????????????????????? ????????????????TRUNCATE TABLE??????????????????????

????????????????????????????????(??^Sample.MyTableS)? ????????StreamLocation?????<StreamLocation>^Sample.MyTableS</StreamLocation> ???

????????????^Sample.MyTableS??????????????????????????(??)?????????Sample.MyTable????????????????? ?Sample.MyTable????????10???????^Sample.MyTableS???????10???????????????????????????????????????? ??????????????????????

????????????????????????Property Note2 As %Stream.GlobalCharacter (LOCATION="^MyCustomGlobalS")???? ?????^MyCustomGlobalS?????????????(?????)????????????????????????????(^Sample.MyTableS)??????????? ???????????????????????????????????GLOBAL??????????????????????????????????

??????????????????????????^EW3K.Cn9X.S(3)?????????????^EW3K.Cn9X.S(3?0)???????^EW3K.Cn9X.S(3?1)? ????????

???????OID?RowID?Reference?????OID???%OID????RowID??????OID?%OID???????????????????%OID????? ?SQLCODE-37???

????WHERE???HAVING??????????????????????????????(=, !=, <, >)??????(])??????([)????????????????????????????SQLCODE-313???

### **Result Set Display**

- ????????SQL?\$lb("6","%Stream.GlobalCharacter","^EW3K.Cn9X.S").????OID?
- SQL Shell????SQL?????\$lb("6","%Stream.GlobalCharacter","^EW3K.Cn9X.S")????OID?
- ???SQL?????OID?????%LIST??????????\$LISTTOSTRING???OID???????????????6?%Stream.GlobalBin ary?^EW3K.Cn9X.S?

?????SQL?????????????OID????????

- ??????????????100?????????????100?????????(...)?????100??????????SUBSTRING(cstream field?1,100)? - ???????????<binary>?

?????????SQL???????????????

??????SQL??????OID???????????????????SELECT Name, ''||Photo, ''||Notes FROM Sample.MyTable?

### **???? ?????????BLOBs?CLOBs?**

Published on InterSystems Developer Community (https://community.intersystems.com)

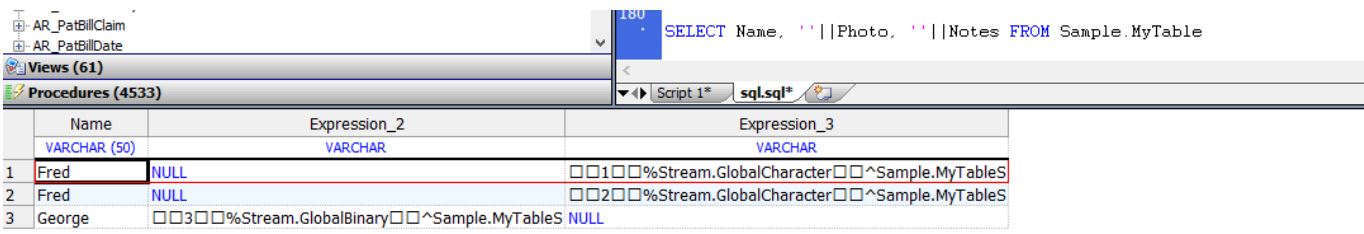

## **DISTINCT, GROUP BY, and ORDER BY**

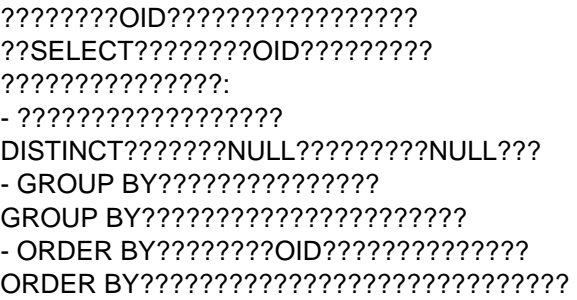

## **??????**

IS [NOT] NULL???????????????????:

SELECT Name, Notes FROM Sample.MyTable WHERE Notes IS NOT NULL

BETWEEN, EXISTS, IN, %INLIST, LIKE, %MATCHES, and %PATTERN ???????????OID??????:

SELECT Name, Notes FROM Sample.MyTable WHERE Notes %MATCHES '\*1[0-9]\*GlobalChar\*'

????????????????????SQLCODE -313???

## **??????**

COUNT??????????????????????????????????:

SELECT COUNT(Photo) AS PicRows,COUNT(Notes) AS NoteRows FROM Sample.MyTable

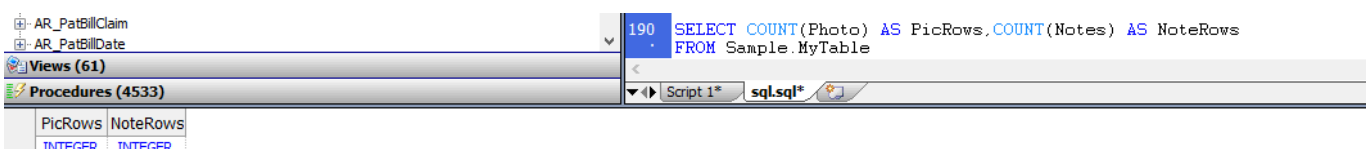

??<del>????????</del>??COUNT(DISTINCT)?

??????????????? ??????????????????????SQLCODE -37???

## **??????**

### ??%OBJECT?CHARACTER\_LENGTH(?CHAR\_LENGTH?DATALENGTH)?SUBSTRING?CONVERT?XMLCONCA T?XMLELEMENT?XMLFOREST?%INTERNAL????InterSystems SQL????????????? ?????????????SQL????????SQLCODE -37???

?????????????SQL????????SQLCODE -37???

### %OBJECT?????????(????OID)???oref(????)?????:

SELECT Name,Notes,%OBJECT(Notes) AS NotesOref FROM Sample.MyTable WHERE Notes IS NOT NULL

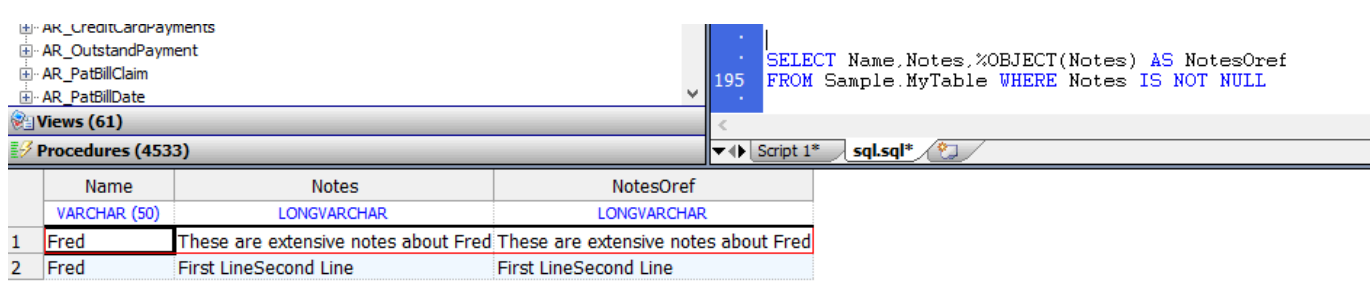

#### CHARACTER\_LENGTH?CHAR\_LENGTH?DATALENGTH??????????????????????????:

SELECT Name,DATALENGTH(Notes) AS NotesNumChars,DATALENGTH(Photo) AS PhotoNumChars FROM Sample.MyTable

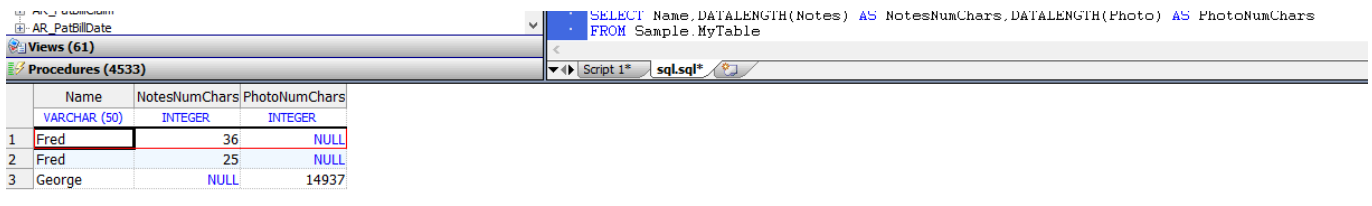

#### SUBSTRING??????????????????????????????????????:

SELECT Name, SUBSTRING(Notes, 1, 10) AS Notes1st10Chars FROM Sample.MyTable WHERE Notes IS NOT NULL

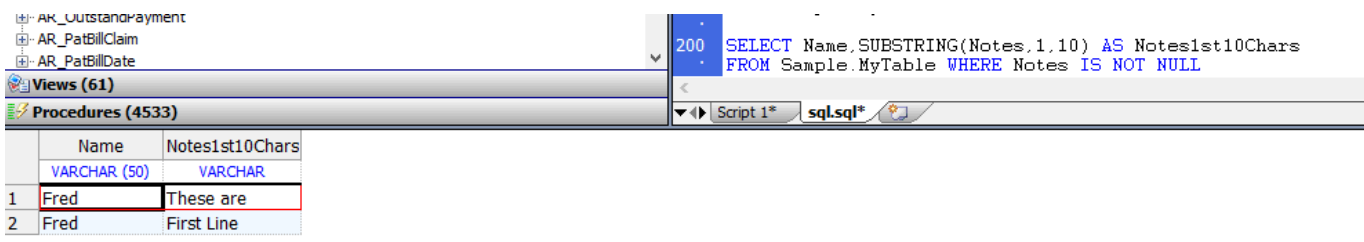

??????SQL Execute?????????????????????100????????? ??????????????100???????100????????(…)???

CONVERT??????????????VARCHAR?????:

SELECT Name,CONVERT(VARCHAR(100),Notes) AS NotesTextAsStr FROM Sample.MyTable WHERE Notes IS NOT NULL

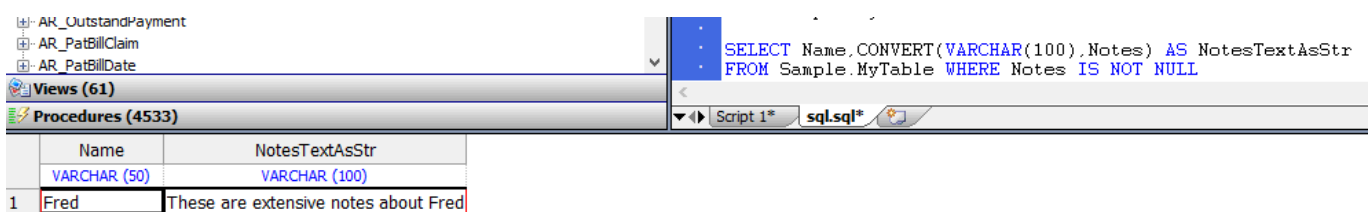

 $2$  Fred First LineSecond Line

CONVERT(datatype,expression)?????????? ??VARCHAR?????????????????????VARCHAR??? ??VARCHAR??????????????????????????? ??????

{fn CONVERT(expression,datatype)}??????????; ?????SQLCODE -37???

%INTERNAL???????????????????

## **??????**

InterSystems IRIS?????????????????????????????

InterSystems IRIS???????????????? ???????????????

???????????InterSystems IRIS?????? ????????????????????????????????????????????????

# **?Intersystems??????IRIS??**

???Intersystems Iris??????????SQL???SQL??BLOB?CLOB?;?????SQL???Blob?Clob???????????AbstractStream???????????

# **????ODBC????**

ODBC??????BLOB?CLOB????????????? InterSystems SQL?ODBC??CLOB???????LONGVARCHAR(-1)??? BLOB????????LONGVARBINARY(-4)? ????????ODBC/JDBC??????????InterSystems SQL reference????????????????????

ODBC????/??????????????BLOB?CLOB??? ??????ODBC???????????????CLOB?BLOB??; ???????????????

# **????JDBC????**

?Java???????????JDBC BLOB?CLOB???BLOB?CLOB???????? ??:

```
Statement st = conn.createStatement();
 ResultSet rs = st.executeQuery("SELECT MyCLOB,MyBLOB FROM MyTable");
 rs.next(); // fetch the Blob/Clob
java.sql.Clob clob = rs.getClob(1); java.sql.Blob blob = rs.getBlob(2);
 // Length
 System.out.println("Clob length = " + clob.length());
 System.out.println("Blob length = " + blob.length());
 // ...
```
??:???BLOB?CLOB??????????free()?????Java????????????????????(????)? ???Java??????????????????????

[#SQL](https://cn.community.intersystems.com/tags/sql) [#Caché](https://cn.community.intersystems.com/tags/cach%C3%A9) [#InterSystems IRIS](https://cn.community.intersystems.com/tags/intersystems-iris) [#InterSystems IRIS for Health](https://cn.community.intersystems.com/tags/intersystems-iris-health) 00 1 0 0 24

 Log in or sign up to continue ????

 **? URL:** https://cn.community.intersystems.com/post/%E7%AC%AC%E5%8D%81%E4%B9%9D%E7%AB%A0-% E5%AD%98%E5%82%A8%E5%92%8C%E4%BD%BF%E7%94%A8%E6%B5%81%E6%95%B0%E6%8D%AE% EF%BC%88blobs%E5%92%8Cclobs%EF%BC%89